## **DAFTAR GAMBAR**

Halaman

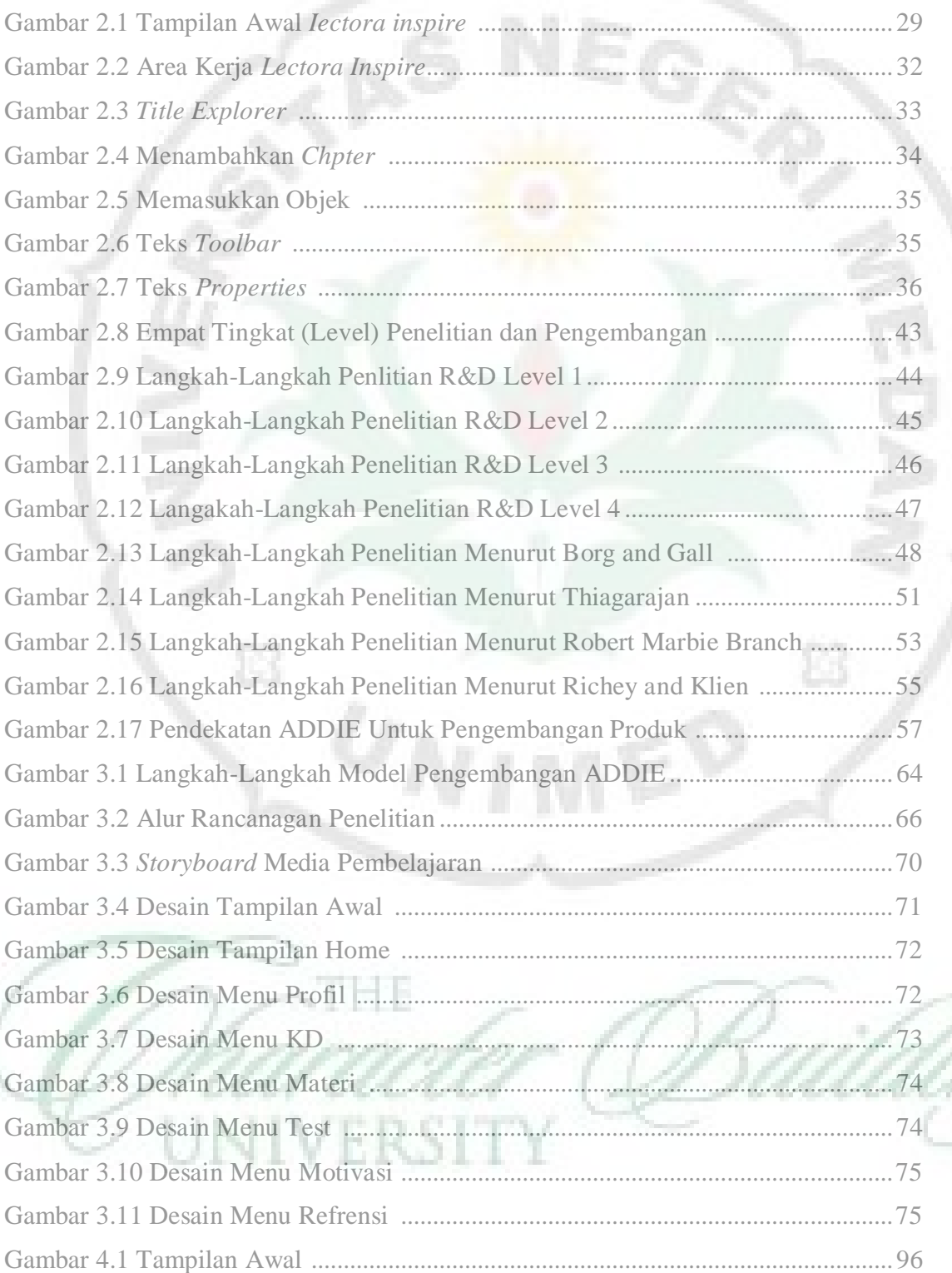

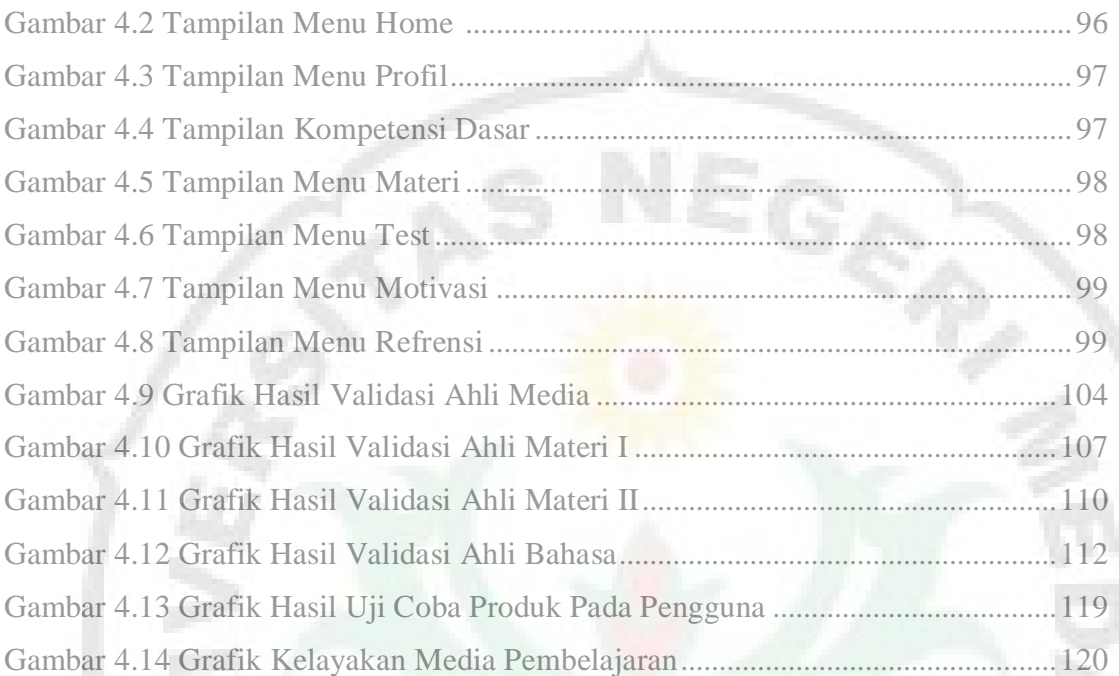

ß.

U

THE

NIVERSITY

Ė3